# Amira All-In-One Guide

K-5 in English and Spanish programs that provide students with just-right reading practice and a digital reading coach for home or after-school programs. Amira is a digital reading program that listens to students read out loud and delivers personalized interventions. Does your student have 15 minutes? It is recommended that students log on for

10-15 minutes, about 2 stories.

### Login Steps and Tech Needs

#### Teachers and students will have the icon in ROConnect.

- Log into ROConnect
- Click on the Amira icon

# Students can use the following devices for the best learning experience:

- District Chromebook (easiest)
- A home computer or iPad

Device-specific login and program compatibility

\* Not recommended on Kindle/Amazon Fire, Android Tablet, or phone.

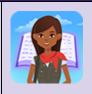

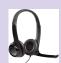

**Headset -** students are reading aloud so Amira needs to hear them. A quiet place or headphones/headset is recommended.

### **Implementation Expectation**

| Home or after-school program recommendation | <ul> <li>To provide additional opportunities to read with feedback.</li> <li>Equip parents or after-school programs with supplemental tools at home with their child learning how to read.</li> </ul> |
|---------------------------------------------|----------------------------------------------------------------------------------------------------|
| School Usage Expectation<br>& Rational      | <ul> <li>Program not for use during the school day</li> <li>Data available to administrators and teachers</li> <li>ESOL/ELA/HLA teachers will have the data</li> </ul>                                |

### **Overview of Amira and Teacher Set up**

| Overview                                                  | <ul> <li>Amira <u>one minute overview</u></li> <li>Example of 1st-grade student using Amira</li> <li>Amira Intro Slides_Rochester</li> <li>email for principals to send out to teachers</li> </ul>                                                                                     |            |
|-----------------------------------------------------------|----------------------------------------------------------------------------------------------------|------------|
| ELA/ESOL/HLA<br>Teacher - set up<br>for student<br>access | <ul> <li>Step 1: Add Amira to your class to give students access, just watch the video or follow these three steps:</li> <li>Go to Amira in Roconnect</li> <li>Answer set-up questions</li> <li>Click on "My classes", choose program, click "Amira", and "Save and Update"</li> </ul> | Video link |

|                                                                                                    | screening passage. If it is too rigorous, Amira will level down. After completion, they will have tutoring stories on their instructional level for interventions to begin.                                                                                                    |                                                                                                    |  |  |
|----------------------------------------------------------------------------------------------------|----------------------------------------------------------------------------------------------------|----------------------------------------------------------------------------------------------------|--|--|
| Bilingual<br>teachers - set up<br>for Spanish<br>Great to see you,<br>Jangeilys!<br>Wat would you like to do today?                                                                                                    | <ul> <li>Step 2: Set language to bilingual so students can read in Spanish and English <ul> <li>Go to Amira in Roconnect, Click "discover" and the Amira icon</li> <li>Choose reports, and "Tracking Report"</li> <li>Change the language for each student to "bilingual"</li> <li>Select all students, click "configure practice" and choose "English and Spanish". Click next as the other settings are fine.</li> </ul> </li> <li>* For Grade K-2 Spanish bilingual students, please only read in their native language. Grade 3-5 Spanish bilingual students can choose to read in Spanish or English.</li> </ul> | Video link                                                                                                    |  |  |
| All Teachers -<br>recordings, and<br>reports                                                                                                    | <ul> <li><u>An Overview - 3 Key Teacher Reports</u> on Amira reporting.</li> <li>To access the teacher's dashboard: <ul> <li>Go to Amira in Roconnect</li> <li>Click "Discover" and the Amira icon. Check out the progress report.</li> </ul> </li> </ul>                                                                                                    | And the second second s |  |  |
|                                                                                                    |                                                                                                    |                                                                                                    |  |  |
| Parent Resources                                                                                                    | Home or After-school         Amira @ Home Family website - www.rcsdk12.org/amira       •         • Parent Informational Letter       •         • Getting Started Article (helpful but student login through Roconnect)       •         • Parent Support for Amira       •                                                                                                    |                                                                                                    |  |  |
| Goal                                                                                                    | <ul> <li>The goal for usage is 30 min per week (10-15 minutes per session, just two stories)</li> <li>student working on their own in quiet place</li> </ul>                                                                                                    |                                                                                                    |  |  |
|                                                                                                    |                                                                                                    |                                                                                                    |  |  |
| Reports                                                                                                    |                                                                                                    |                                                                                                    |  |  |
| <ul> <li><u>The Progress Report</u> allows stakeholders to see a student's progress across all metrics and listen to running records.</li> <li><u>Instructional Recommendations Report</u> so stakeholders can see a student's percentile ranking the Science of Reading skills, and view recommended skills to work on.</li> <li><u>Print the Parent Report</u> for summary metrics such as Words Correct Per Minute.</li> </ul> |                                                                                                    |                                                                                                    |  |  |
| Resources                                                                                                    |                                                                                                    |                                                                                                    |  |  |
| Videos                                                                                                    | Why Amira? (Video 7min), for District leaders         Assessment Example (8min)         Practice Example (4min)         Amira Intro Slides_Rochester                                                                                                    |                                                                                                    |  |  |
|                                                                                                    |                                                                                                    |                                                                                                    |  |  |
|                                                                                                    |                                                                                                    |                                                                                                    |  |  |
|                                                                                                    |                                                                                                    |                                                                                                    |  |  |

# For any technical issues, please complete a helpdesk ticket.

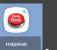

, choose

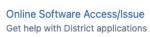

, and enter information.

In ROConnect, go to